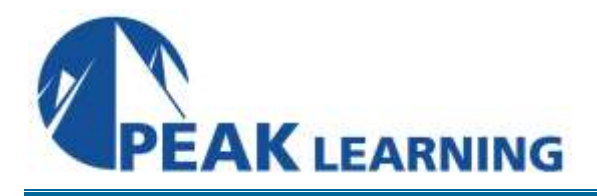

# **Introduction to Dreamweaver Creative Cloud** (2 Day)

## **Course Description**

This Dreamweaver CC training class is for people new to Dreamweaver. You will learn to create HTML- and CSS-based websites without writing any code. Although HTML and CSS are not prerequisites for the class, if you have some experience with them, you will have a better appreciation of the power of Dreamweaver.

Our instructor-led online classes are conducted in the Creative Cloud 2014 version of the software. Your instructor will point out the minor differences between versions where they exist. For our custom instructorled online and onsite classes, we use the version of the software you use in your office.

## **Class Goals**

- Learn to define a site in Dreamweaver.
- Learn to format text with Dreamweaver.
- Learn to work with lists and nested lists.
- Learn to add images, image maps, and rollover images.
- Learn to work with tables.
- Learn to format pages with CSS.
- Learn what's new in CC 2015.

## **Course Outline**

## **A Quick Overview of Web Development**

Client-side Programming Server-side Programming

#### **Getting Started with Dreamweaver**

The Role of Dreamweaver Welcome Screen Dreamweaver Workspaces Creating HTML Pages Code View vs. Design View The Dreamweaver Interface Dreamweaver CC Setup of Deprecated Data **Tools** Previewing Your Page in the Browser Setting up a Web Site Edit Preferences

## **Creating HTML Pages**

Understanding HTML Doctypes Adding a Title to Your Page Paragraphs, Headings and Blockquotes Breaks and Horizontal Rules Special Characters

## **Links**

Adding Links Absolute vs. Relative Paths Targeting New Windows Email Links Anchors Quick Tricks for Adding Links in Dreamweaver

## **Images**

Inserting Images Image Links Rollover Images Image Maps Inserting Photoshop .psd documents directly - Photoshop Smart Objects

#### **Lists**

Ordered and Unordered Lists Definition Lists Converting Existing Content to Lists

#### **Tables**

Adding a Table to your Page Sorting Tables Modifying Tables Importing Data into Tables Dreamweaver and Styling Tables

### **Styling Content**

HTML Structure CSS Rules **Selectors** Modifying the Rule CSS Properties The Cascade Units of Measurement

#### **What's New in Dreamweaver CC 2015**

Code Enhancements Integrated Technology Views